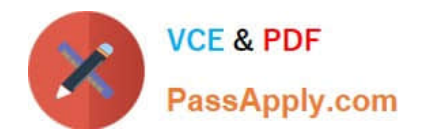

# **C\_PO\_7517Q&As**

SAP Certified Technology Associate - SAP Process Orchestration

# **Pass SAP C\_PO\_7517 Exam with 100% Guarantee**

Free Download Real Questions & Answers **PDF** and **VCE** file from:

**https://www.passapply.com/c\_po\_7517.html**

100% Passing Guarantee 100% Money Back Assurance

Following Questions and Answers are all new published by SAP Official Exam Center

**C** Instant Download After Purchase

**83 100% Money Back Guarantee** 

- 365 Days Free Update
- 800,000+ Satisfied Customers

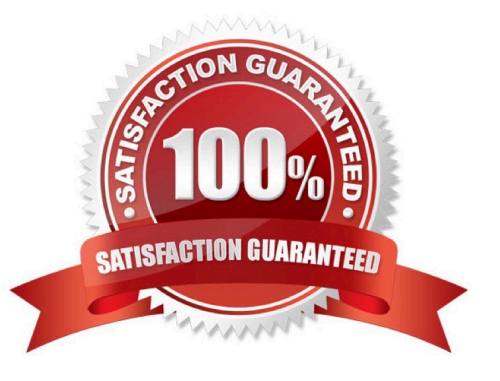

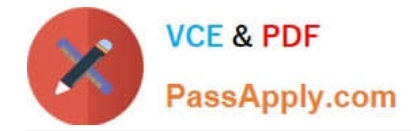

#### **QUESTION 1**

Which tabs of the data-flow editor can you use to delete or edit user-defined functions? Choose the correct answers

- A. Functions
- B. Definition
- C. Signature Variables
- D. Function Library

Correct Answer: AB

## **QUESTION 2**

Which of the following technical system types can you enter in the SLD? Select all that apply. Choose the correct answers.

- A. AS ABAP
- B. AS JAVA
- C. TREX
- D. Third-party systems

Correct Answer: ABD

#### **QUESTION 3**

If you modify a mapping template after it has been references in a message mapping, the change is automatically transferred to the message mapping.

Determine whether this statement is true or false.

A. True

B. False

Correct Answer: B

#### **QUESTION 4**

Principal propagation is transferred from what objects? Choose the correct answers.

- A. Human activities
- B. Intermediate message events

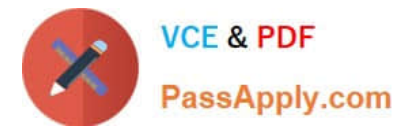

- C. Offline forms
- D. Start events

Correct Answer: ABD

## **QUESTION 5**

Which development component (DC) do you use for creating a BPMN 2.0 model?

- A. Rules Composer
- B. Visual Composer
- C. Service Composer
- D. Process Composer
- Correct Answer: D

[C\\_PO\\_7517 PDF Dumps](https://www.passapply.com/c_po_7517.html) [C\\_PO\\_7517 Study Guide](https://www.passapply.com/c_po_7517.html) [C\\_PO\\_7517 Braindumps](https://www.passapply.com/c_po_7517.html)